## Views

A view can be thought of as either a virtual table or a stored query. Unless a view is indexed, its data is not stored in the database as a distinct object. What is stored in the database is a SELECT statement. The result set of the SELECT statement forms the virtual table returned by the view. A user can use this virtual table by referencing the view name in Transact-SQL statements the same way a table is referenced.

This section provides the information necessary to understand, design, and create views.

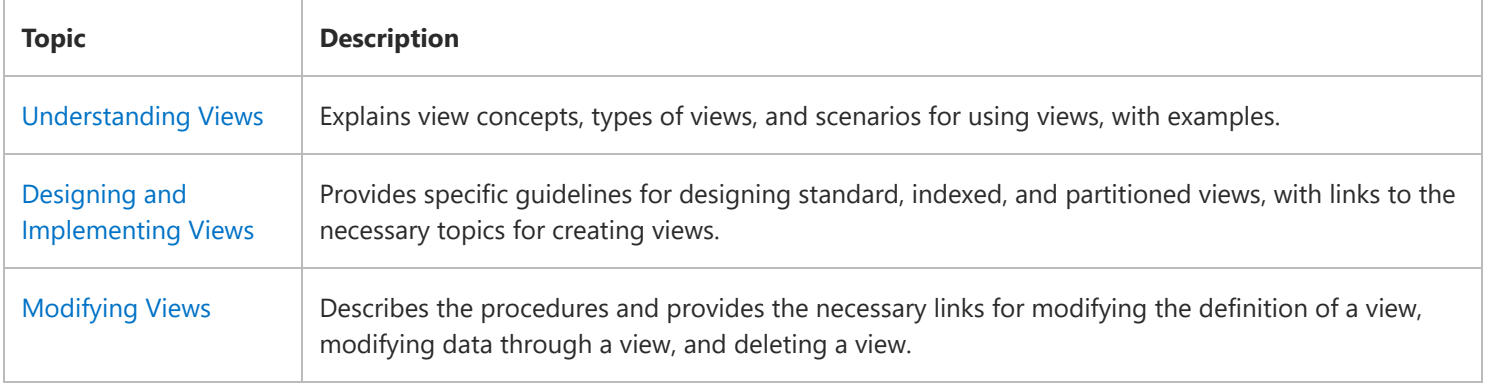

## Community Additions

© 2018 Microsoft